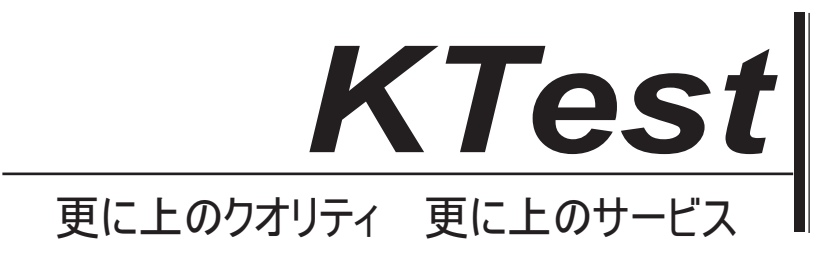

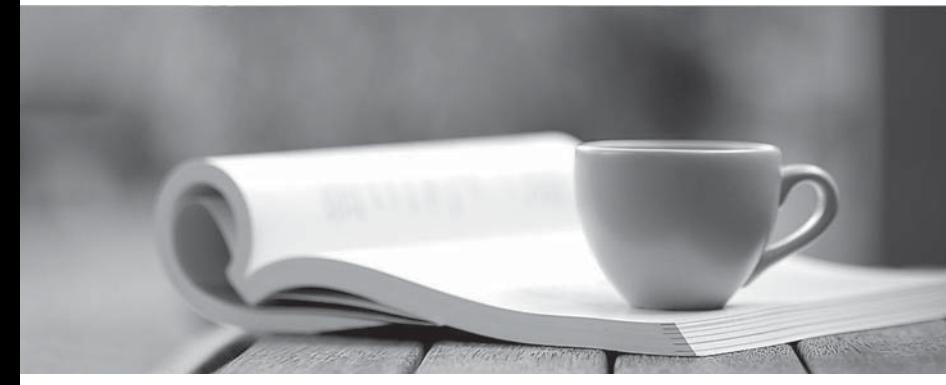

問題集

1年で無料進級することに提供する http://www.ktest.jp

# **Exam** : **640-461**

# **Title** : Introducing Cisco Voice and Unified Communications

# **Version** : Demo

## **1. Topic 1, Unity Connection**

Which two fields are required parameters when manually creating users on Cisco Unity Connection with predefined templates? (Choose two.)

- A. Username (alias)
- B. Extension
- C. First name and last name
- D. Employee ID
- E. Title

#### **Answer:** A,B

### **Explanation:**

following items need to be configured when creating new user from predefined template: User Template Type (extension), Based on Template, Alias, Display Name, Mailbox Store, Outgoing Fax Server, Phone System, Generate SMTP Proxy Address From Corporate Email Address (Cisco Unity Connection 8.5 and Later only)

http://www.cisco.com/en/US/docs/voice\_ip\_comm/connection/8x/gui\_reference/guide/8xcucgrg03 0.html#wp1521731

### 2

Users report that all external callers are leaving urgent voice-mail messages. Where can this behavior be changed?

A. Under the Phone Menu Configuration > Unidentified Callers Message Urgency

- B. Under the Opening Greeting > Unidentified Callers Message Urgency
- C. Under the Message Settings > Unidentified Callers Message Urgency
- D. Under the System Call Handlers > Unidentified Callers Message Urgency
- E. Under the Voice-mail Box Settings > Unidentified Callers Message Urgency

#### **Answer:** C

#### **Explanation:**

message urgency indicates the action that Cisco Unity Connection allows when a message has been left by an unidentified caller or by a user who has not explicitly signed in. Link:

http://www.cisco.com/en/US/docs/voice\_ip\_comm/connection/8x/gui\_reference/guide/8xcucgrg01 0.html#wp1051385

- 3.Which tools allow the administrator to migrate users from Cisco Unity to Cisco Unity Connection?
- A. Cisco Object Backup and Restore Application Suite
- B. Cisco Disaster Recovery Framework Tool
- C. Cisco Real Time Monitoring Tool
- D. Cisco Unity Serviceability Tool

#### **Answer:** A

#### **Explanation:**

To migrate messages and data from Cisco Unity 4.0(5) or later to Connection 8.x, we recommend that you use the Cisco Unified Backup and Restore Application Suite (COBRAS) instead of the Migrate Messages and Migrate Users utilities.

Link: http://www.cisco.com/en/US/docs/voice\_ip\_comm/connection/8x/administration/guide/8xcucsag03

#### 0.html#wp1053312

4.When creating a Cisco Unity Connection user template, which element should you configure to automatically play a "This department is closed" message at specific hours?

- A. greeting schedule
- B. extension greetings
- C. schedule
- D. active schedule

#### **Answer:** D

5.Which three options are valid for creating users in Cisco Unity Connection? (Choose three.)

- A. manual creation
- B. bulk using \*.csv file
- C. bulk using enterprise parameters
- D. Cisco Unity Connection Serviceability
- E. automatic creation through TUI by users dialing into voice mail
- F. import through Active Directory

#### **Answer:** A,B,F

#### **Explanation:**

Cisco Unity Connection Serviceability, a web-based troubleshooting tool for Cisco Unity Connection. Link: http://www.cisco.com/en/US/docs/voice\_ip\_comm/connection/2x/serviceability/cuc\_administration/ guide/2xcucservag010.html